Extending MISP with Python modules MISP - Malware Information Sharing Platform & Threat Sharing

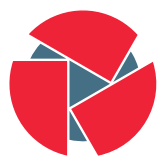

**CIRCL** Computer Incident Response Center Luxembourg

Team CIRCL

<http://www.misp-project.org/> Twitter: [@MISPProject](https://twitter.com/mispproject)

> Univ. Lorraine 20181124

- Ways to extend MISP before modules
	- APIs (PyMISP, MISP API)
		- Works really well
		- No integration with the UI
	- Change the core code
		- Have to change the core of MISP, diverge from upstream
		- Needs a deep understanding of MISP internals
		- Let's not beat around the bush: Everyone hates PHP
- Have a way to extend MISP without altering the core
- Get started quickly without a need to study the internals
- Make the modules as light weight as possible
	- Module developers should only have to worry about the data transformation
	- Modules should have a simple and clean skeleton
- In a friendlier language Python

# MISP modules - extending MISP with Python scripts

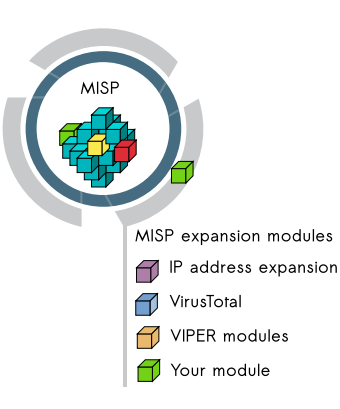

- Extending MISP with expansion modules with zero customization in MISP.
- A simple ReST API between the modules and MISP allowing auto-discovery of new modules with their features.
- Benefit from existing Python modules in Viper or any other tools.
- MISP modules functionnality introduced in MISP 2.4.28.
- MISP import/export modules  $\frac{4 \text{ of } 32}{4 \text{ of } 32}$
- MISP modules can be run on the same system or on a remote server.
- Python 3 is required to run MISP modules.
	- sudo apt-get install python3-dev python3-pip libpq5
	- cd /usr/local/src/
	- sudo git clone https://github.com/MISP/misp-modules.git
	- cd misp-modules
	- sudo pip3 install -I -r REQUIREMENTS
	- sudo pip3 install -I .
	- sudo vi /etc/rc.local, add this line: 'sudo -u www-data misp-modules  $-$ s  $\&$

## MISP modules - Simple REST API mechanism

- http://127.0.0.1:6666/modules introspection interface to get all modules available
	- returns a JSON with a description of each module
- http://127.0.0.1:6666/query interface to query a specific module
	- to send a JSON to query the module
- MISP autodiscovers the available modules and the MISP site administrator can enable modules as they wish.
- If a configuration is required for a module, **MISP adds** automatically the option in the server settings.

### Finding available MISP modules

• curl -s http://127.0.0.1:6666/modules

```
1 \left\{ \begin{array}{ccc} 1 & \cdots & \cdots & \cdots \end{array} \right\}2 "type": "expansion",<br>3 "name": "dns".
3 "name": "dns",<br>4 "meta": \{4 " meta": {<br>
\frac{1}{2} " meta": {
5 " module - type ": [
6 " expansion",<br>
"
nover"
7 "hover"<br>8 1.
 8 a,
9 " description ": " Simple DNS expansion
                    service to resolve IP address from
                    MISP attributes ",
10 " author": "Alexandre Dulaunoy",<br>
11 " version": "0.1"
11 "version": "0.1"<br>12 },
12, \},
13 " mispattributes ": {
14 " output": [<br>15 " ip-src",
15 " ip-src",<br>16 " ip-dst"
16 "ip-dst"<br>17 ],
17 \qquad \qquad 1,18 " input ": [
19 "hostname",<br>20 "domain"
20 " domain "
21 ]
22 }
```
• curl -s http://127.0.0.1:6666/query -H "Content-Type: application/json" –data @body.json -X POST

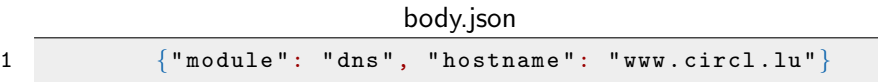

• and the response of the dns module:

1 {" results ": [{" values ": ["149.13.33.14"], 2 " types ": [" ip - src ", " ip - dst "]}]}

# MISP modules - How it's integrated in the UI?

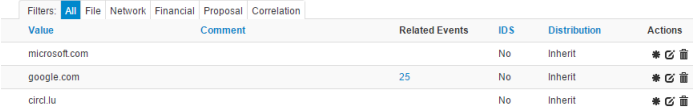

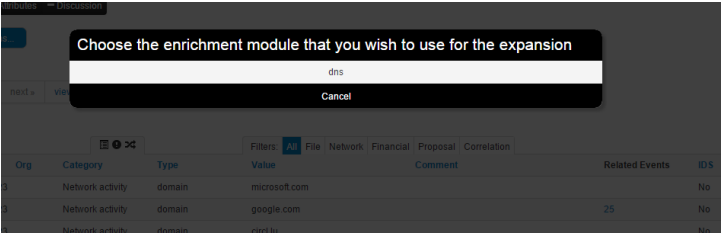

#### **Enrichment Results**

Below you can see the attributes that are to be created. Make sure that the categories and the types are correct, often several options will be offered based on an inconclusive automatic resolution.

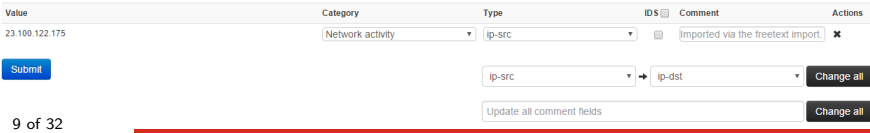

## MISP modules - configuration in the UI

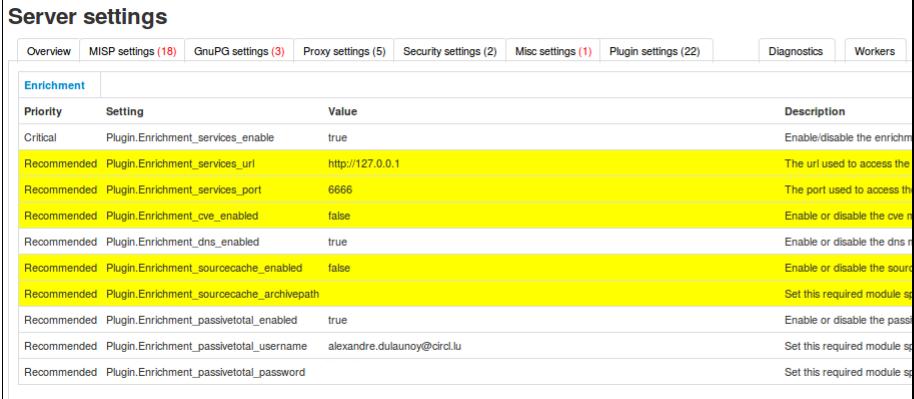

- Expansion modules enrich data that is in MISP
	- Hover type showing the expanded values directly on the attributes
	- Expansion type showing and adding the expanded values via a proposal form
- Import modules import new data into MISP
- Export modules export existing data from MISP

## Creating your Expansion module (Skeleton)

```
import json
import dns resolver
misperrors = \{ 'error' : 'Error' \}mispattributes = \{'input': \{\}, 'output': \{\}}
moduleinfo = {'version': '', 'author': ''.
               ' description ': '', ' module-type': []}
def handler (q = False):
    if q is False:
        return False
    request = ison.loads(q)r = \{ 'results': [\{ 'types': [\}, 'values': [] ] \}return r
def introspection ():
    return mispattributes
def version ():
    return moduleinfo
```
12 of 32

# Creating your Expansion module (metadata 1)

```
misperrors = { 'error' : 'Error'}
m i spattributes = { 'input' : ['hostname', 'domain'], 'output': ['ip−src', 'ip−dst']}<br>moduleinfo = {'version': '', 'author': '',
                   ' description ': '', 'module-type': []}
```
# Creating your Expansion module (metadata 2)

```
misperrors = { 'error' : 'Error'}
mispattributes = {'input': ['hostname', 'domain'], 'output': ['ip-src', 'ip-dst']}
moduleinfo = \{ 'version ': '0.1', 'author ': 'Alexandre Dulaunoy',
              ' description ': 'Simple DNS expansion service to
      resolve IP address from MISP attributes', 'module−tvpe': ['expansion','hover']}
```
# Creating your Expansion module (handler 1)

```
def handler (q=False):
    if q is False:
         return False
    request = \; json . loads (q)# MAGIC
    # MORE MAGIC
    r = \{ ' results ': [
        \{'types': output_types, 'values': values },
        {'}' tvpes': output_types2, 'values': values2}
    ] }
    return r
```
## Creating your Expansion module (handler 2)

```
if request.get ('hostname'):
     to query = request['hostname']elif request.get ('domain'):
     to a</math> <math>u = r</math> <math>e</math> <math>a</math> <math>u</math> <math>e</math> <math>s</math> <math>t</math> <math>'</math> <math>d</math> <math>a</math> <math>m</math> <math>a</math> <math>n</math> <math>'</math> <math>1</math>e l s e :
     roturn False
r = dns. resolver. Resolver ()
r \cdot timeout = 2
r lifetime = 2r. n a meservers = [ ' 8.8.8.8' ]trv:
     answer = r. query (toquery, 'A')
except dns.resolver.NXDOMAIN:
     misperors['error'] = "NXDOMAIN"return misperrors
except dns. exception. Timeout:
     misperors['error'] = "Timeout"return misperrors
except :
     misperors['error'] = "DNS\_resolving`ener"return misperrors
r = \{ ' results': [\{ 'types': mispatterns'] : mis_{\text{in}} \} ] \}return r
```
# Creating your module - finished DNS module

```
import json<br>import das resolver
misperrors = {"error" : "Error"}<br>mispattributes = {"input": ["hostname", "domain"], "output": ["ip-src", "ip-dst"]}<br>moduleinfo = {"version": "0.1", "author": "Alexandre_Dulaunoy",
      'description': 'Simple_DNS_expansion_service_to_resolve_IP_address_from_MISP_attributes', 'module-type': ['expansion','hover']}<br>handler(q=False):<br>if g is False:
def handler (a = False):
             return False
      request = ison.loads(q)if request.get ('hostname'):
             to our = result [ 'hostname']
      elif request get ('domain') :
             to query = request['domain']e l s e :
             return False
       r eturn False<br>
r = \text{dns} \cdot \text{resolver} \cdot \text{Resolver}()<br>
r \cdot \text{time out} = 2r . timeout = 2<br>r . lifetime = 2
       r.lifetime = 2<br>r.nameservers = ['8.8.8.8']<br>try:
      answer = r. query (toquery, 'A')<br>except dns. resolver. NXDOMAIN:
       except dns. resolver. NXDOMAIN:<br>except dns. resolver. NXDOMAIN:<br>misperrors ['error'] = "NXDOMAIN"<br>return misperrors
       return misperrors<br>except dns exception Timeout:<br>misperrors['error'] = "Timeout"<br>return misperrors
       except :<br> misperrors ['error'] = "DNS_resolving_error"<br> return misperrors
       return misperrors<br>r = {'results': [{'types': mispattributes['output'], 'values':[str(answer[0])]}]}<br>return r
def introspection ():
      return mispattributes
def version () :
      return moduleinfo
```
### Testing your module

- Copy your module dns.py in modules/expansion/
- Restart the server misp-modules.py

[ a d u l a u : ˜ / g i t /misp−m odule s / b i n ] \$ py t h o n 3 misp−m odule s . py 2016-03-20 19:25:43,748 - misp-modules - INFO - MISP modules passivetotal imported 2016-03-20 19:25:43.787 - misp-modules - INFO - MISP modules sourcecache imported 2016-03-20 19:25:43.789 - misp-modules - INFO - MISP modules cve imported 2016-03-20 19:25:43.790 - misp-modules - INFO - MISP modules dns imported 2016-03-20 19:25:43.797 - misp-modules - INFO - MISP modules server started on TCP port 6666

- Check if your module is present in the introspection
- curl -s http://127.0.0.1:6666/modules
- If yes, test it directly with MISP or via curl

# Code samples (Configuration)

```
# Configuration at the top<br>moduleconfig = ['username', 'password']<br># Code block in the handler
     if request.get('config'):
          if (request ['config' ] get ('username') is None) or (request ['config' ] get ('password') is None):
               m is perrors ['error'] = 'CIRCL. Passive. SSL. authentication. is . missing'
               return misperrors
```

```
x = p y pssl. PyPSSL(basic_auth=(request ['config']['username'], request ['config']['password']))
```
# Default expansion module set

- asn history
- CIRCL Passive DNS
- CIRCL Passive SSL
- Country code lookup
- CVE information expansion
- DNS resolver
- DomainTools
- eupi (checking url in phishing database)
- IntelMQ (experimental)
- ipasn
- PassiveTotal -

http://blog.passivetotal.org/misp-sharing-done-differently

- sourcecache
- Virustotal
- $\bullet$  Whois

### Import modules

- Similar to expansion modules
- Input is a file upload or a text paste
- Output is a list of parsed attributes to be editend and verified by the user
- System is still new but some modules already exist
	- Cuckoo JSON import
	- email import
	- OCR module
	- Simple STIX import module
- Many ideas for future modules (OpenIOC import, connector to sandboxes, STIX 2.0, etc)

## Creating your Import module (Skeleton)

import ison

```
misperrors = {'} error' : 'Frror'}
usec C on fig = {
                   ' number1 ' : {
                       't v \cdot e' : ' Integer'.
                       ' regex ': '/^[0-4]$/i',
                       ' error Message': 'Expected a number in range [0 -4]'.
                       ' message ': ' Column _number _ used _for _ value'
                   }
\};<br>inputSource = ['file', 'paste']
moduleinfo = \{ 'version': '', 'author': '', '' description ': '', 'module-type': ['import']}
module config = []def h and ler (q = False):
    if a is False:
        return False
    request = is on. loads(a)reguest['data"] = base64. b64decode(request['data'])r = \{ results : [\{ 'categories': [], 'types': [], 'values': [] }]
    return r
def introspection ():
    return { 'userConfig ': userConfig , 'inputSource': inputSource , 'moduleConfig': moduleConfig}
def version():
    return moduleinfo
```
# Creating your import module (userConfig and inputSource)

```
user Config = {
    ' number1': {
         ' type': ' Integer',
         ' regex ': '/^[0 -4] $/i',
         ' errorMessage ': 'Expected a number in range [0-4]',
         ' message ': 'Column _number _ used _for _ value'
    }
} ;
inputSource = ['file'. 'past'']
```

```
def handler (q=False):
    if q is False:
        return False
    request = json.loads(q)reguest['data"] = base64. b64decode(request['data"])r = \{ 'results': [\{ 'categories': [\}, ' ] , 'types': [\}, 'values': [\} ] \}return r
```
## Creating your import module (Introspection)

```
def introspection ():
    modulesetup = \{\}t r y :
         u s e r C o n fig
         mod ulesetup ['userConfig'] = userConfig
    except NameError :
         pass
    t r y :
         m o dule Config
         mod ulesetup ['moduleConfig'] = moduleConfig
    except NameError :
         pass
    try:in put Source
         mod ulesetup ['in put Source'] = in put Source
    except NameError :
         pass
    return modulesetup
```
- Input is currently only a single event
- Dynamic settings
- Later on to be expanded to event collections / attribute collections
- Output is a file in the export format served back to the user
- Export modules was recently introduced but a CEF export module already available
- Lots of ideas for upcoming modules and including interaction with misp-darwin

## Creating your Export module (Skeleton)

```
import ison
inputSource = 1' event '1outputFileExtension = 'txt'<br>responseTvpe = 'application/txt'
modelinfo = \{ 'version': '0.1'. 'author': 'Andras\_lklodv': \}' description ': 'Skeleton _export _module'.
                    ' module−t y p e ' : [ ' e x p o r t ' ] }
def handler(q=False):<br>if q is False:
     if q is False:<br>return False<br>request = ison.loads(q)
     # insert your magic here!
     output = mv_maxic ( request ['data' ] )output = my_magic(request["data"])<br>r = {" data" : base64 . b64encode(output .encode( 'utf-8')). decode( 'utf-8')}<br>return r
```
def introspection (): return { 'userConfig': userConfig. 'inputSource': inputSource. 'moduleConfig': moduleConfig. 'outputFileExtension': outputFileExtension}

```
def version ():
```
return moduleinfo

i n p u t S o u r c e = [ ' e v e n t ' ] o u t p u t F i l e E x t e n s i o n = ' t x t ' r e s p o n s eT y p e = ' a p p l i c a t i o n / t x t '

# Creating your export module (handler)

```
def handler (q = False):
    if q is False:
         return False
    request = json.loads(q)# insert your magic here!
    output = my_magic (request['data'])r = \{" data" : base 64. b 64 encode ( out put . encode ( ' ut f -8') ). decode ( ' ut f -8') }
    return r
```
## Creating your export module (introspection)

except NameError :

```
def introspection ():
     modulesetup = \{\}try:
         r e sponse Type
         module setup['responseType'] = responseTypeexcept NameError :
         pass
     try:
          u ser Config
         mod ulesetup ['userConfig'] = userConfig
     except NameError :
         pass
     t r v :
         m o dule Config
         mod ulesetup ['moduleConfig'] = moduleConfig
     except NameError :
         pass
     t r v :
         out put File Extension
         mod ulesetup ['output File Extension'] = output File Extension
     except NameError :
         pass
     try:
         in put Source
          m o d ul e s e t u \alpha i n \alpha o u \alpha . The interaction of \alpha
```
30 of 32

# Upcoming additions to the module system - General

- Expose the modules to the APIs
- Move the modules to background processes with a messaging system
- Difficulty is dealing with uncertain results on import (without the user having final say)

Q&A

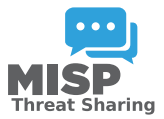

- <https://github.com/MISP/misp-modules>
- <https://github.com/MISP/>
- We welcome new modules and pull requests.
- MISP modules can be designed as standalone application.